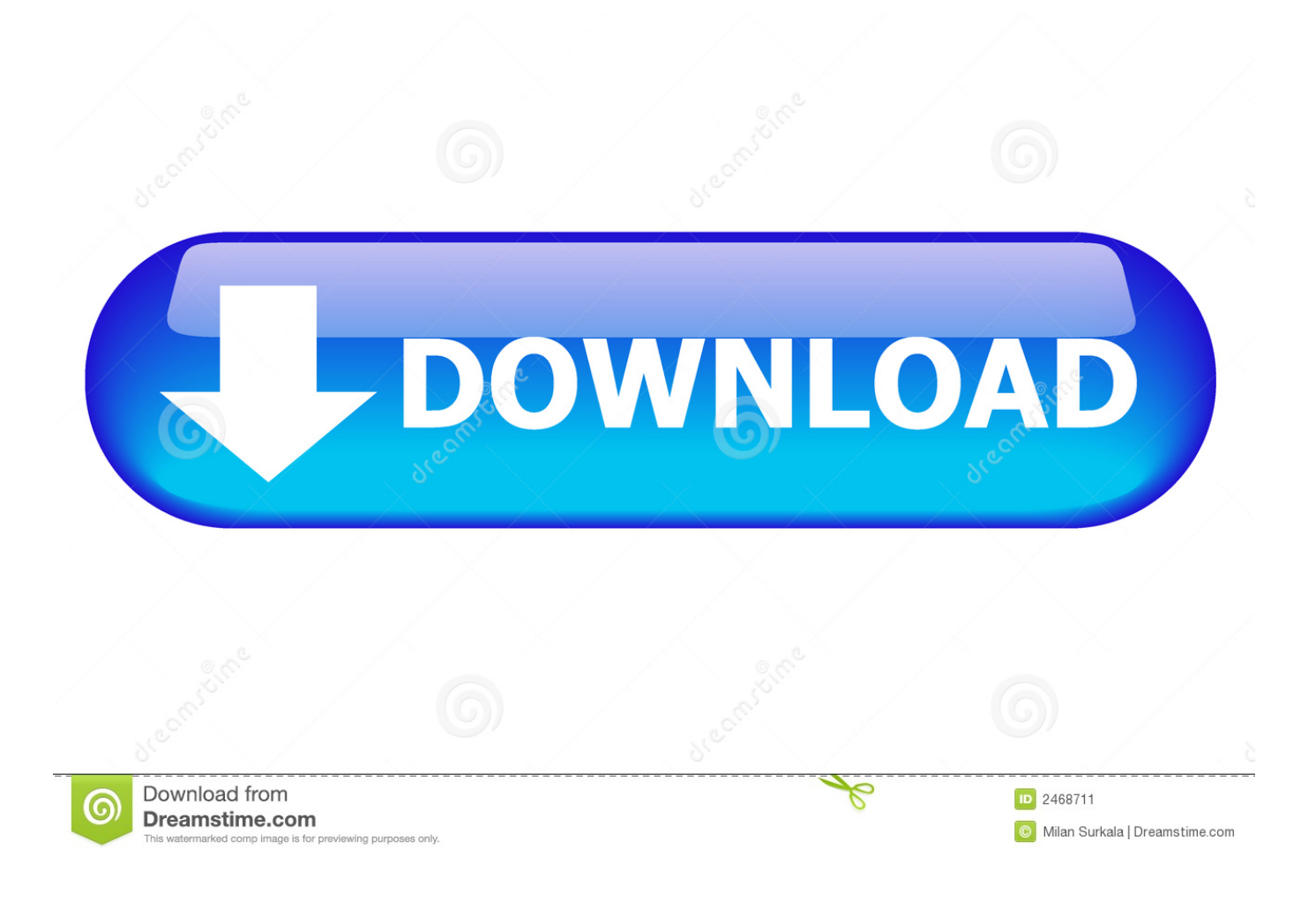

**[Office File For Mac](https://tlniurl.com/1uh0iw)** 

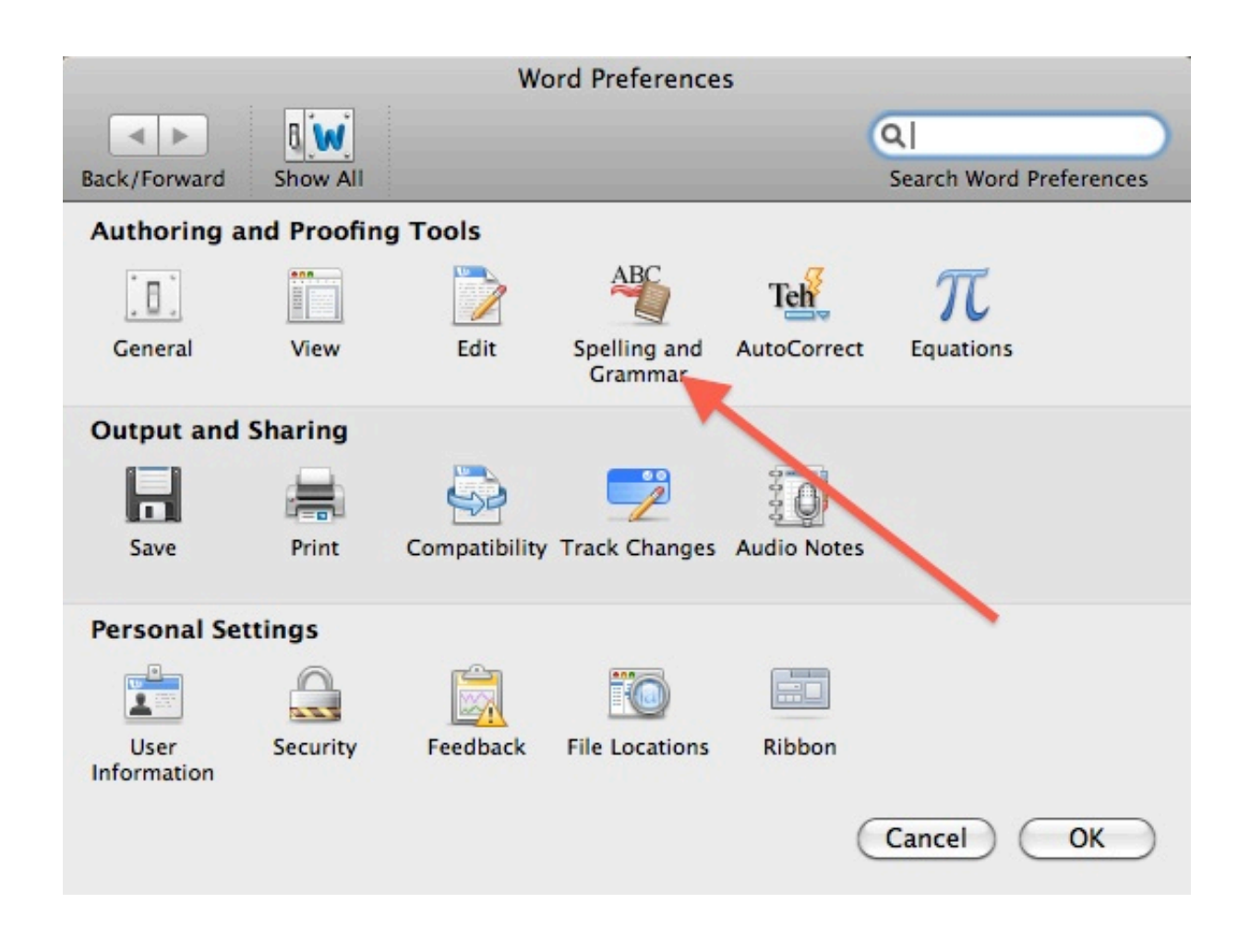

[Office File For Mac](https://tlniurl.com/1uh0iw)

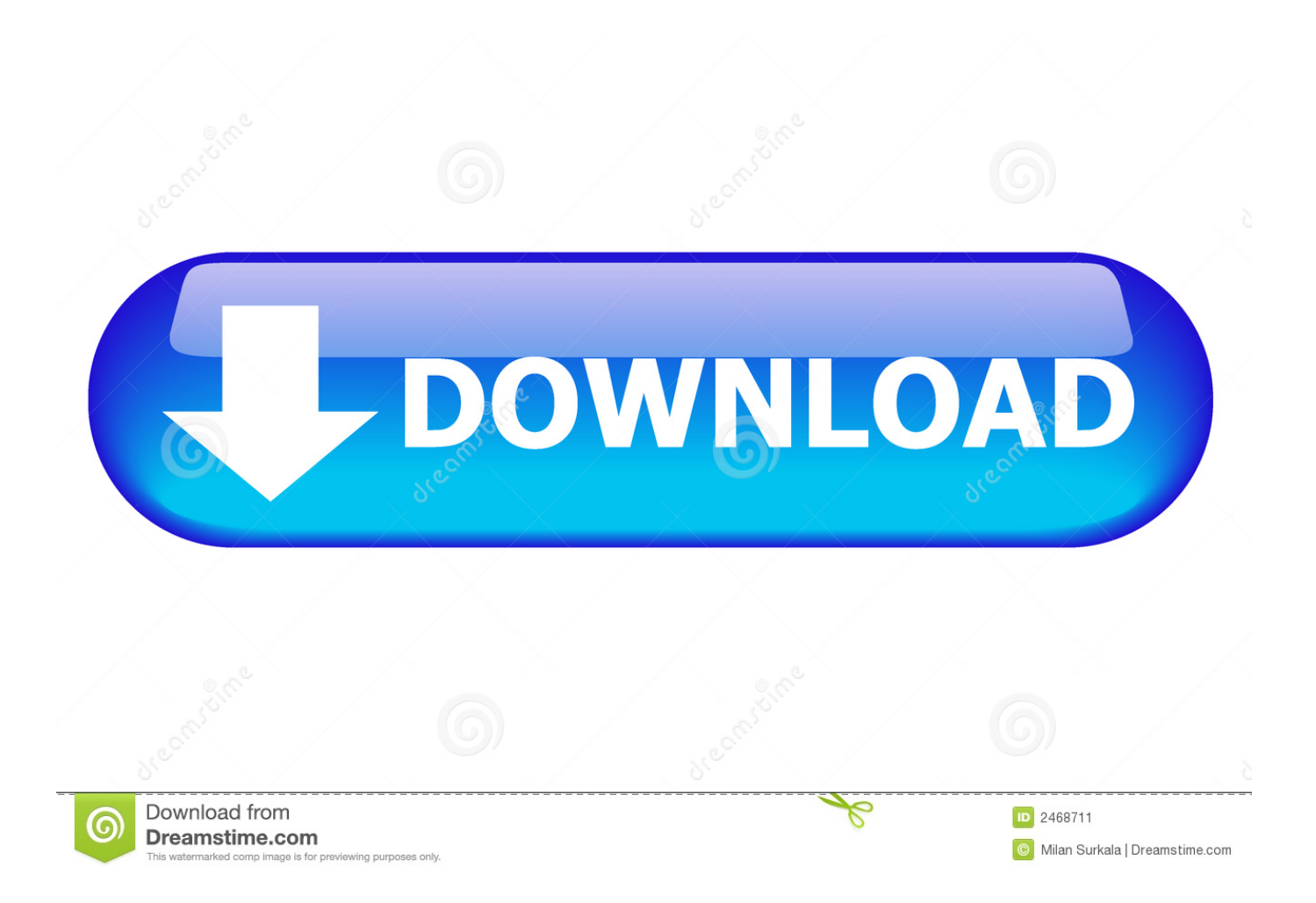

Sublime Text 3 Sublime Text is probably one of the most famous text editors available for Mac and for all the right reasons.. Open Files from OneDrive In any of these applications, when you want to open a file (File > Open, or command-O) the application will present you with a number of options: • OneDrive – Northeastern University • SharePoint – Northeastern University (this is the Northeastern instance and is not connected to Office 365 – ITS does not recommend attempting to use this) • On my Mac If you select OneDrive, you will be taken through the files and folders you currently have stored on OneDrive for Business in the cloud.

- 1. office file
- 2. office file organizer
- 3. office file holder

TextWrangler is BBEdit's 'little brother,' based around the same core text editing technology and designed for anyone that needs a text editing and transformation tool.. After you save the file in RTF, reopen the file in Word for Mac, and then convert it from RTF.. When you click Save, you will see that the application is contacting the OneDrive SharePoint server, and uploading the file.. Save Files Created in Office 2016 for Mac to OneDrive If you have created a new file offline in Office 2016, when you want to save a file (File > Save or Save As, or ctrl-S) the application will present you with two options: • OneDrive – Northeastern University • SharePoint – Northeastern University (this is the Northeastern instance and is not connected to Office 365 – ITS does not recommend attempting to use this) NOTE: The "On my Mac" option is separate, and will bring you to a different window to choose a folder on your computer to save the file.

### **office file**

office file, office file cabinets, office file folder, office file rack, office file organizer, office file price, office file storage, office file cover, office file storage cabinets, office files types, office file cabinets for sale, office file boxes, office file chromebook, office file organization ideas, office file holder [radio mirchi naved titanic download](https://thermalblica.over-blog.com/2021/03/radio-mirchi-naved-titanic-download.html)

• The Save As option (File > Save As) will present all of the possible places you can save the file (see the steps below for saving files created in Office 2016). [Softube Plugins Crack Machine](https://pumecado.amebaownd.com/posts/15725587)

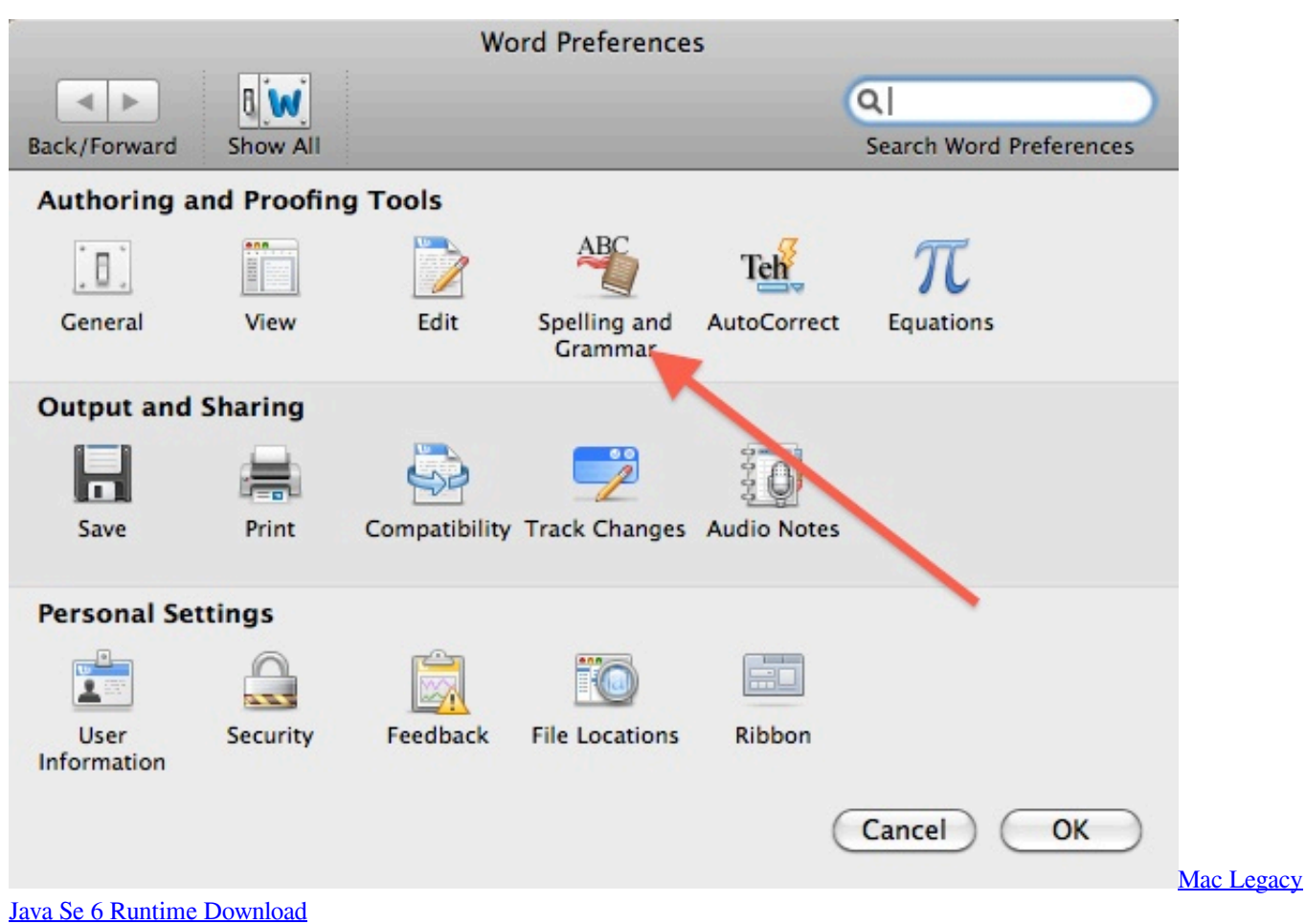

# **office file organizer**

### [Unduh Whatsapp Terbaru Nokia E63 Code Buat](https://practical-ritchie-0b11b7.netlify.app/Unduh-Whatsapp-Terbaru-Nokia-E63-Code-Buat)

 It's called TextEdit on Macs and Notepad on Windows, but neither are quite as advanced as some of the third-party applications that are available today.. Bare Bones Software's BBEdit is the 800 pound gorilla of Mac text editors, and no wonder - it's been around forever, it seems. [Tasyakuran Lahiran Bayi Simpel Cdr](https://selenecon.mystrikingly.com/blog/tasyakuran-lahiran-bayi-simpel-cdr)

# **office file holder**

[Wifi Password List Txt Download](https://hub.docker.com/r/kendownrighning/wifi-password-list-txt-download)

Free text editing programs for mac Best Text Editors for macOS Note: In this article, we are focusing on the best text editors for coding but if you are looking for a text editor for your writing purposes, you can check out our article on the best writing apps for Mac.. Windows and macOS come pre-installed with a program that can open and edit text files.. The Best Free Text Editors for Windows, Linux, and Mac Lori Kaufman April 28, 2012, 12:00pm EDT We all use text editors to take notes, save web addresses, write code, as well as other uses.. Save Files Opened from OneDrive With all files opened from OneDrive: • The Save option (File > Save, command-S, or the save/refresh button) will save the file to OneDrive and refresh the file with any changes others with access have made to the file while you had the file open.. If this method succeeds, the file damage is removed during conversion To save the file as RTF, follow these steps: On the File menu, click Save As. 0041d406d9 [Advanced](https://gotlarade.shopinfo.jp/posts/15725590) [Id Creator Crack Keygen Serial Key](https://gotlarade.shopinfo.jp/posts/15725590)

#### 0041d406d9

[Download Starcraft Brood War Mac](https://randyblumenthal.doodlekit.com/blog/entry/13907076/download-starcraft-brood-war-mac-new)